# Erarbeitung einer chemischen Arithmetik zum Rechnen mit komplexen Zahlen

Johannes Riedel, Anny-Marleen Hißbach Molekulare Algorithmen SoSe 2021, FSU Jena

12. Juli 2021

# 1 Einleitung

Chemische Computer ermöglichen es, Berechnungen mithilfe von Molekülen und chemischen Reaktionen durchzuführen. Während vom Menschen geschaffene Technik auf nullen, einsen und Schaltkreisen basiert, arbeitet die Natur mit Abläufen, die evolutionär entstanden. Diese Abläufe können genutzt werden, um wiederum künstliche chemische Computer zu bauen, deren Programm in Form von Reaktionsnetzen formuliert wird und die Ein- und Ausgaben als Konzentration unterschiedlicher Moleküle darstellen.

Diese Arbeit präsentiert vier dieser Reaktionsnetze, welche die Addition, Subtraktion, Multiplikation und Division komplexer Zahlen modellieren. Dabei werden komplexe Zahlen sowohl in Polarform als auch algebraischer Form genutzt und umgewandelt. Sowohl bei der Ein- als auch Ausgabe unterliegen die Zahlen der Einschränkung, einen positiven reellen und imaginären Teil besitzen zu müssen. Für die Simulation der Reaktionsnetze wird die Software COPASI genutzt.

In den folgenden Kapiteln werden zunächst die Grundlagen der komplexen Zahlen beleuchtet und auf die verwendeten Reaktionsnetze fur die Arithmetik reeller Zahlen eingegangen. Im Anschluss ¨ werden im Kapitel Umsetzung die Formeln und Rechenwege präsentiert und deren Darstellung in Form von Reaktionsnetzen. Zuletzt sind im Kapitel Ergebnisse Rechenbeispiele und deren Resultate für jedes der entwickelten Reaktionsnetze aufgeführt.

## 2 Theorie

## 2.1 Komplexe Zahlen

Komplexe Zahlen sind zweidimensionale Vektoren, die aus einem reellen a und einem imaginären Anteil b bestehen. Sowohl a als auch b besitzen reelle Werte, jedoch wird b mit der imaginären Einheit i multipliziert.

$$
z = a + bi
$$

$$
i = \sqrt{-1}
$$

Alternativ können komplexe Zahlen in der sogenannten Polarform dargestellt werden.

$$
z = a + bi
$$
  
= |z| $(cos(\theta) + i sin(\theta))$   
=  $r(cos(\theta) + i sin(\theta))$   
=  $r \cdot e^{i\theta}$ 

<span id="page-1-0"></span>Diese Form kann als Vektor in der zweidimensionalen Ebene interpretiert werden. Dabei entspricht a der x-Koordinate, b der y-Koordinate, r dem Abstand zum Nullpunkt und  $\theta$  dem Winkel zur reellen Achse (Abbildung [1\)](#page-1-0).

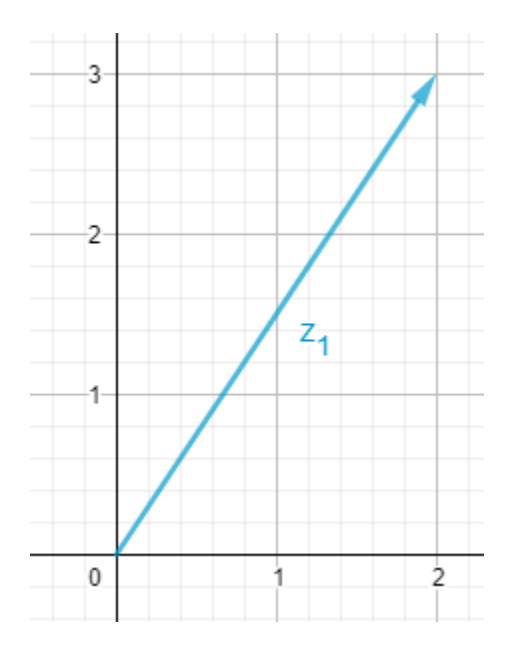

Abbildung 1: Darstellung der komplexen Zahl 2 + 3i als Vektor in der komplexen Ebene

#### 2.1.1 Addition

Bei der Addition zweier komplexer Zahlen werden die jeweiligen Real- und Imaginärteile der Zahlen auf herkömmliche Weise addiert. Das Resultat der Addition der Realteile und der Imaginärteile bildet zusammengesetzt das Ergebnis der komplexen Addition.

Formal ist die Berechnung folgendermaßen anzusehen:

$$
z1 = a + bi
$$
  
\n
$$
z2 = c + di
$$
  
\n
$$
z3 = z1 + z2
$$
  
\n
$$
z3 = (a + c) + (b + d)i
$$

Dieser Prozess entspricht der Addition der Vektoren  $z_1 = (a, b)$  und  $z_2 = (c, d)$  in einer Ebene. Dieser Zusammenhang kann, wie im folgenden Beispiel, in der komplexen Ebene visualisiert werden (Abbildung [2\)](#page-2-0).

<span id="page-2-0"></span>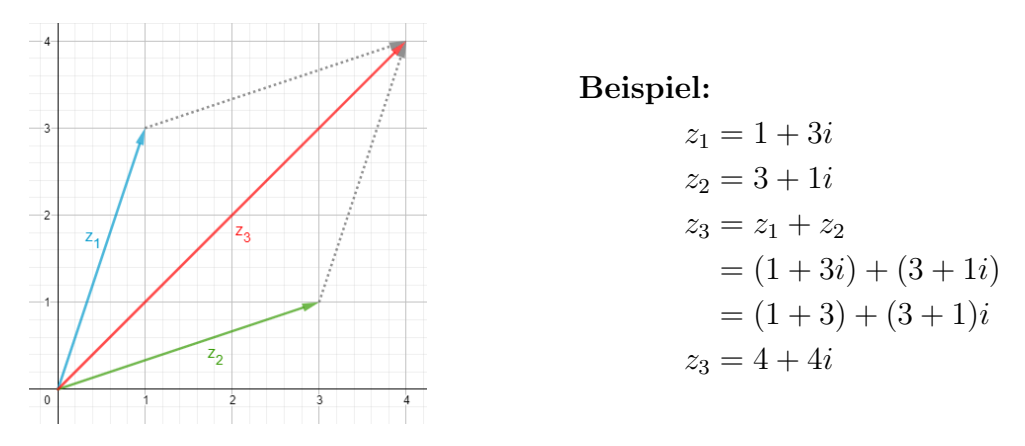

Abbildung 2: Darstellung der Addition komplexer Zahlen in der Ebene

#### 2.1.2 Subtraktion

Wie bei der Addition können beim Subtrahieren zweier komplexer Zahlen die reellen und imaginären Teile der Operanden isoliert behandelt werden:

$$
z1 = a + bi
$$
  
\n
$$
z2 = c + di
$$
  
\n
$$
z3 = z1 - z2
$$
  
\n
$$
z3 = (a - c) + (b - d)i
$$

<span id="page-2-1"></span>Dies entspricht der Subtraktion der Vektoren  $z_1 = (a, b)$  und  $z_2 = (c, d)$  in der Ebene:

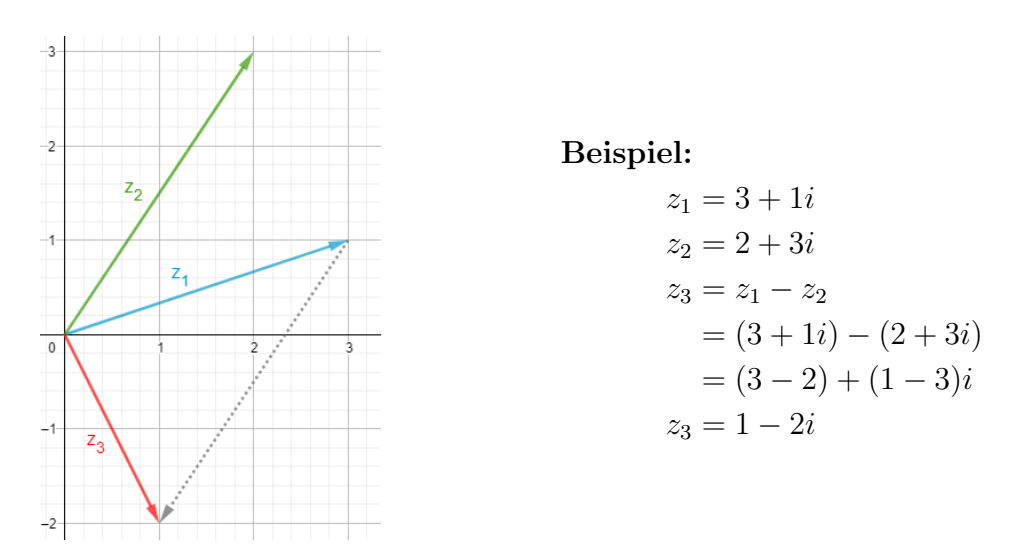

Abbildung 3: Darstellung der Subtraktion komplexer Zahlen in der Ebene

#### 2.1.3 Multiplikation

Für die Multiplikation zweier komplexer Zahlen wird das Prinzip des Ausmultiplizierens angewendet. Das bedeutet, dass jeder Ausdruck in einem Klammerkomplex mit jedem Ausdruck des anderen Klammerkomplex multipliziert wird und im Anschluss zusammengefasst wird. Zu beachten ist hierbei, dass die Multiplikation  $i \cdot i = -1$  ergibt. Formal kann dieser Prozess folgendermaßen beschrieben werden:

$$
z_1 = a + bi
$$
  
\n
$$
z_2 = c + di
$$
  
\n
$$
z_3 = z_1 \cdot z_2
$$
  
\n
$$
z_3 = (ac + bdi^2) + (ad + bc)i
$$
  
\n
$$
z_3 = (ac - bd) + (ad + bc)i
$$

Die Multiplikation komplexer Zahlen lässt sich ebenso mit der Polarform von  $z_1$  und  $z_2$  darstellen.

$$
z_1 = r_1(\cos \theta_1 + i \sin \theta_1)
$$
  

$$
z_2 = r_2(\cos \theta_2 + i \sin \theta_2)
$$

Aufgrund der folgenden beiden trigonometrischen Eigenschaften von Sinus- und Kosinusfunktionen

 $\cos \alpha \cos \beta - \sin \alpha \sin \beta = \cos(\alpha + \beta)$  $\cos \alpha \sin \beta - \sin \alpha \cos \beta = \sin(\alpha + \beta)$ 

kann die Multiplikation zweier komplexer Zahlen in Polarform mit dieser Formel dargestellt werden:

$$
z_3 = z_1 \cdot z_2
$$
  

$$
z_3 = r_1 r_2 (\cos(\theta_1 + \theta_2) + i \sin(\theta_1 + \theta_2))
$$

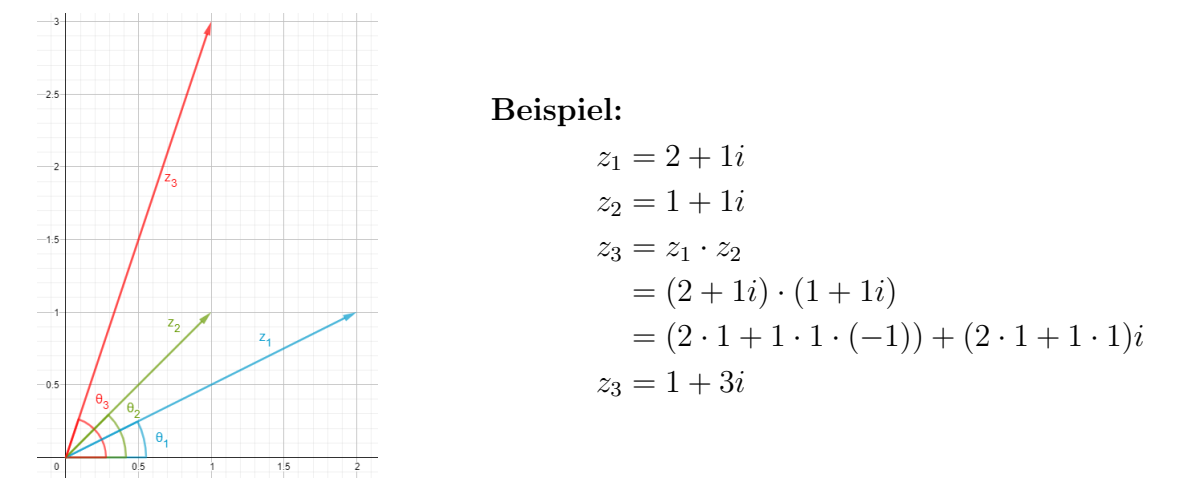

Abbildung 4: Darstellung der Multiplikation komplexer Zahlen in der Ebene

#### 2.1.4 Division

Um den Quotient zweier komplexer Zahlen berechnen zu können, multipliziert man den Bruch mit dem Faktor  $\frac{c-di}{c-di}$ , um die imaginäre Einheit *i* aus dem Nenner zu extrahieren:

$$
\frac{z_1}{z_2} = \frac{a+bi}{c+di} = \frac{(a+bi)(c-di)}{(c+di)(c-di)}
$$

$$
= \frac{ac-bdi^2 - adi + cbi}{c^2 - d^2i^2} = \frac{ac+bd - adi + bci}{c^2 + d^2}
$$

$$
\frac{z_1}{z_2} = \frac{ac+bd}{c^2 + d^2} + \frac{bc-ad}{c^2 + d^2}i
$$

Mit der Polarform einer komplexen Zahl besitzt die Division die folgende Form:

$$
\frac{z_1}{z_2} = \frac{r_1}{r_2} \cdot (\cos(\theta_1 - \theta_2) + i \sin(\theta_1 - \theta_2))
$$

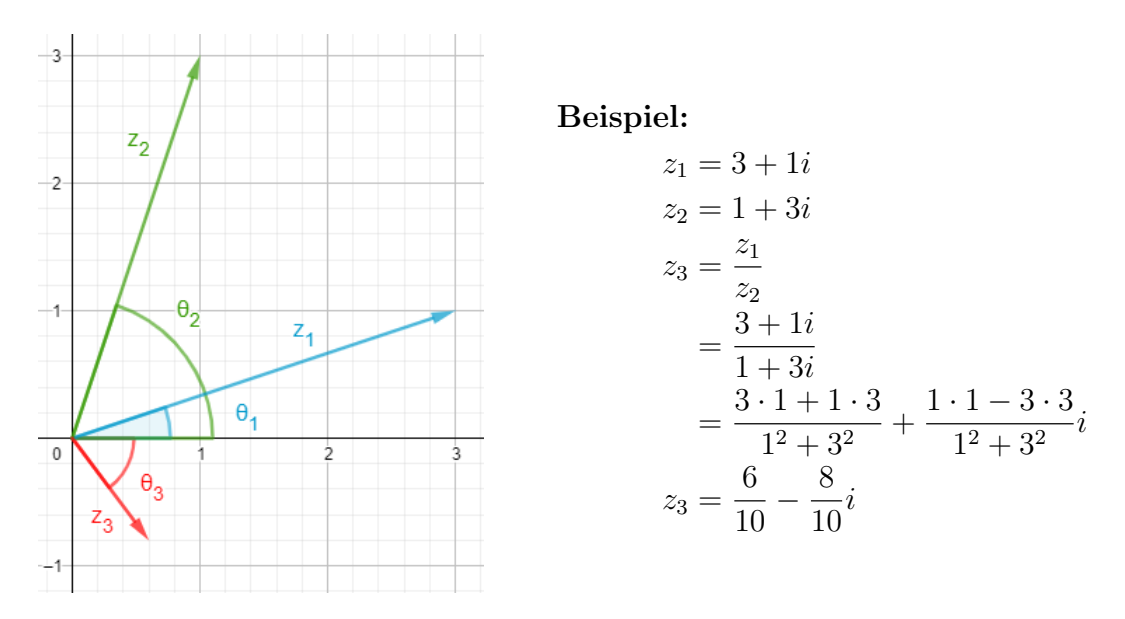

Abbildung 5: Darstellung der Division komplexer Zahlen in der Ebene

### 2.2 Arithmetik in Copasi

[\[Hin13\]](#page-22-0) beschreibt Reaktionsnetzwerke, die die Addition, nicht-negative Subtraktion, Multiplikation und Division reeller Zahlen ermöglichen. Diese werden in den folgenden Kapiteln als modulare Grundbausteine verwendet. Zudem wird das Reaktionsnetzwerk fur die Bildung der Quadratwurzel ¨ einer reellen betrachtet, da diese Operation für spätere Zwischenoperationen benötigt wird.

#### 2.2.1 Addition

Die Addition zweier nichtnegativer reeller Zahlen kann in Copasi mithilfe eines Reaktionsnetzwerkes realisiert werden, welches  $X_1$  und  $X_2$  als Anfangskonzentration der beiden Summanden betrachtet. Die Stoffkonzentration von Y zeigt in diesem Fall das Ergebnis der Addition an.

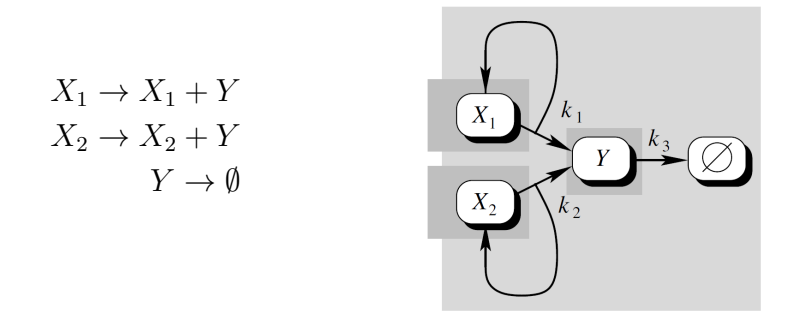

Abbildung 6: Reaktionsnetzwerk zur nicht-negativen Addition reeller Zahlen [\[Hin13\]](#page-22-0)

Bei dieser Operation muss beachtet werden, dass die Massenerhaltung der Summanden nicht gegeben ist. Dies bringt den Vorteil mit sich, dass die Stoffkonzentration der Ausgangsstoffe erhalten bleibt und somit die Summanden weiterhin verwendet werden können, ohne, dass sich ihre Werte ¨andern. Will man die Massenerhaltung jedoch beachten, kann dies durch die Hinzunahme einer flankierenden Spezies erfolgen, die den Massenausgleich von Y kompensiert.

#### 2.2.2 Subtraktion

Abbildung [3](#page-2-1) beschreibt ein Reaktionsnetzwerk, das die Differenz zweier reeller Zahlen berechnet. Ein- und Ausgabe erfolgen in Form von Stoffkonzentrationen, mit  $X_1, X_2$  als Operanden und  $Y = X_1 - X_2$  als Ergebnis. Da es sich um die nicht-negative Subtraktion handelt, ist das Ergebnis 0 für den Fall  $X_2 > X_1$ .

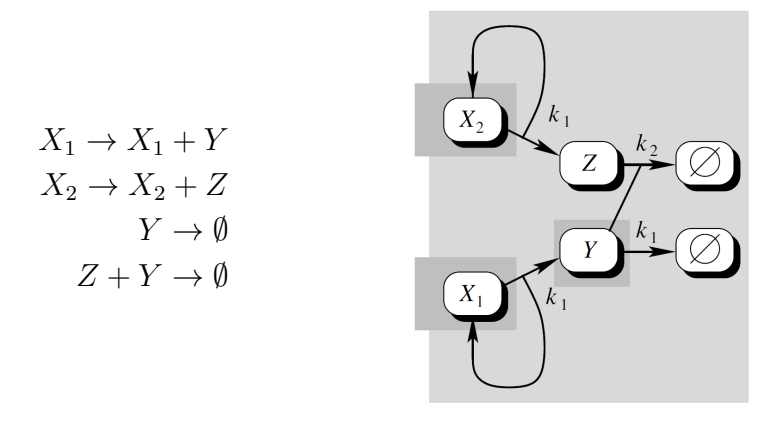

Abbildung 7: Reaktionsnetzwerk zur nicht-negativen Subtraktion reeller Zahlen [\[Hin13\]](#page-22-0)

#### 2.2.3 Multiplikation

Für die Umsetzung einer Multiplikation in Copasi werden zunächst die Anfangskonzentrationen der Stoffe  $X_1$  und  $X_2$  als Faktoren und Y als Produkt der Rechnung dargestellt. Das Reaktionsnetzwerk in Abbildung [8](#page-5-0) zeigt den Zusammenhang bei der Multiplikation.

<span id="page-5-0"></span>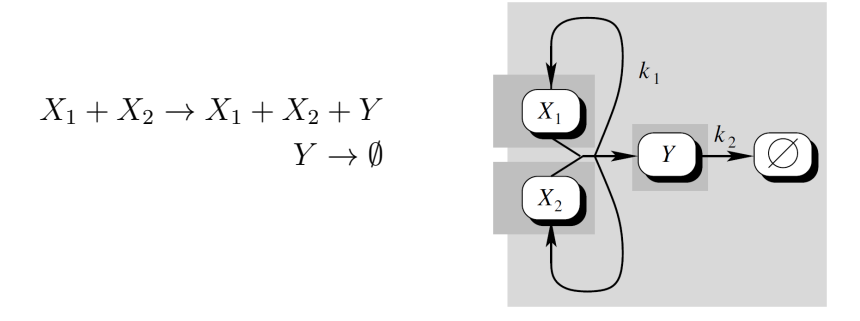

Abbildung 8: Reaktionsnetzwerk zur Multiplikation reeller Zahlen [\[Hin13\]](#page-22-0)

#### 2.2.4 Division

<span id="page-5-1"></span>Abbildung [9](#page-5-1) zeigt ein Reaktionsnetzwerk zur Berechnung des Quotienten von zwei reellen Zahlen  $Y = X_2/X_1$ . Da für den Abbau von Y auch  $X_1$  vorhanden sein muss, steigt die Ergebniskonzentration unendlich für den Fall  $X_1 = 0$ .

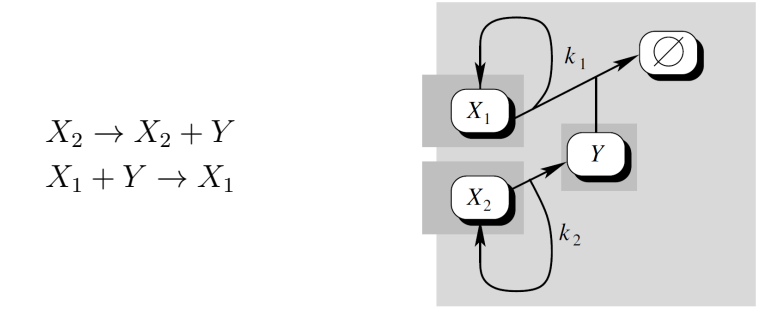

Abbildung 9: Reaktionsnetzwerk zur Division reeller Zahlen [\[Hin13\]](#page-22-0)

#### 2.2.5 Quadratwurzel

In Abbildung [10](#page-6-0) ist ein Reaktionsnetzwerk zur Berechnung der Quadratwurzel einer nicht-negativen reellen Zahl  $X$  dargestellt. Hierbei wird das Ergebnis der Berechnung in  $Y$  gespeichert, während der Eingabewert erhalten bleibt. Die Spezies  $W$  (Waste) repräsentiert in diesem Reaktionsnetzwerk, die Nebenprodukte der Rechnung und ist für weitere Betrachtungen irrelevant ist.

<span id="page-6-0"></span>
$$
X \to X + Y
$$
  
2 \cdot Y \to W  

$$
Y \to Y
$$

п

Abbildung 10: Reaktionsnetzwerk zur Berechnung der Quadratwurzel einer nicht-negativen reellen Zahl [\[Hin13\]](#page-22-0)

## 3 Umsetzung

## 3.1 Addition

Die Addition zweier komplexer Zahlen in Copasi kann durch ein Reaktionsnetzwerk realisiert werden, welches zwei parallele Additionen reeller Zahlen berechnet. Einer dieser parallelen Teile berechnet dabei die Summe der Realteile, während der Andere die Summe der Imaginärteile errechnet.

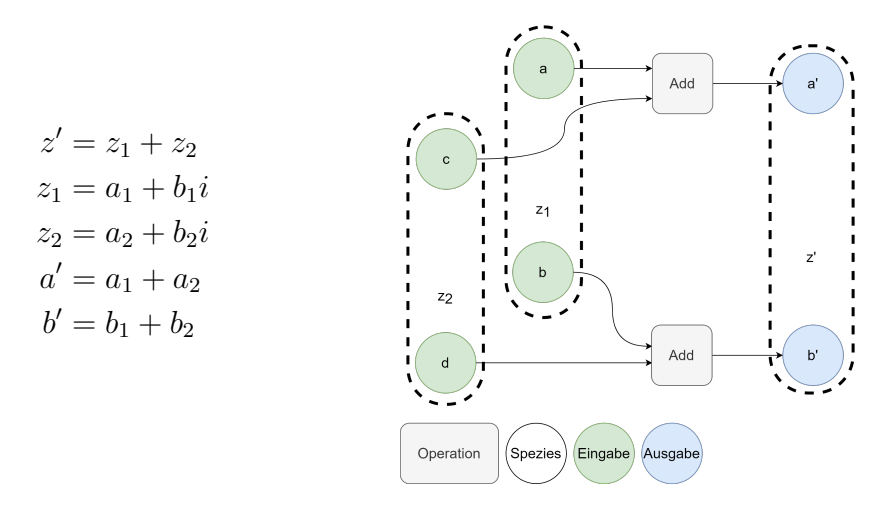

Abbildung 11: Schematische Darstellung der Bausteine fur die Addition komplexer Zahlen ¨

## 3.2 Subtraktion

Die Subtraktion zweier Komplexer Zahlen  $z_1, z_2$  wird durch die Bildung der Differenzen der reellen und imaginären Teile realisiert. Das Reaktionsnetzwerk besteht somit aus zwei parallelen reellen Subtraktionen.

Zusätzlich ist es wünschenswert zu erkennen, ob die Subtraktion ein korrektes Ergebnis liefert, d.h., ob  $a > c$  und  $b > d$  gilt. Dafür wird ein weiterer Baustein in Form eines Marker-Reaktionsnetzwerkes zu der Subtraktion hinzugefügt. Die folgende Sektion geht näher auf die Funktionsweise dieses Reaktionsnetzwerkes ein.

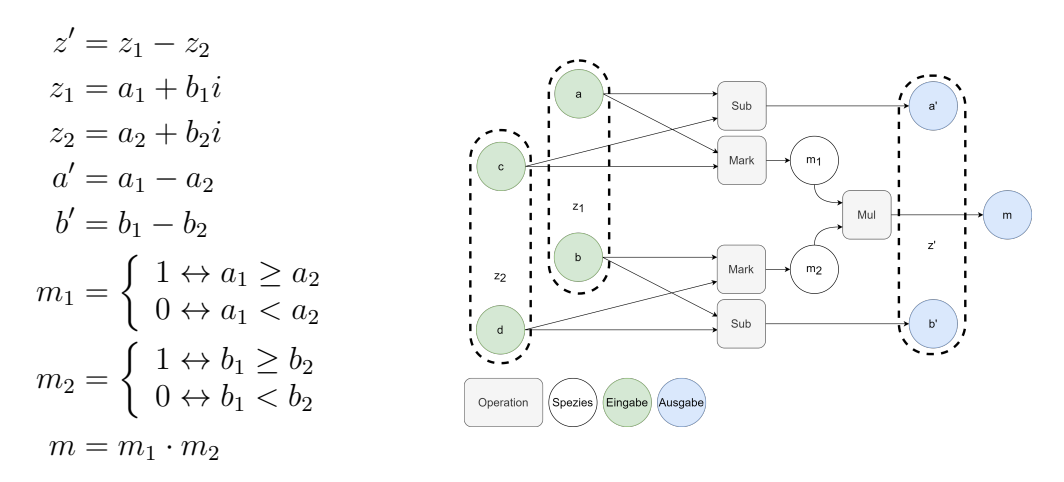

Abbildung 12: Schematische Darstellung der Bausteine fur die Subtraktion komplexer Zahlen ¨

#### 3.3 Marker

Bei der Subtraktion wird ein Marker verwendet, der anzeigt, ob das Reaktionsnetzwerk das korrekte Ergebnis der Subtraktion liefert. Dieser Marker liegt in Form einer Fehlerspezies (oder hier eher eine Korrektheitsspezies) vor, deren Wert 0 annimmt, wenn das Ergebnis der Subtraktion  $x - y$ negativ wäre. Eine solche Spezies sollte den Wert des folgenden Ausdrucks annehmen, wobei die Subtraktion genau der nicht-negativen Subtraktion des Reaktionsnetzwerkes entspricht (1).

$$
x - y := \begin{cases} x - y \leftrightarrow x \ge y \\ 0 \text{ sons}t \end{cases}
$$
 (1)

$$
1 - \frac{y - x}{(x - y) + (y - x)} = \begin{cases} 1 \leftrightarrow x \ge y \\ 0 \text{ sons}t \end{cases}
$$
 (2)

Im Sonderfall  $x = y$  liefert (1) das korrekte Ergebnis 0 und (2) sollte den Wert 1 annehmen. Allerdings sind alle drei Terme in (2) stets nur annähernd 0, haben dabei aber im Reaktionsnetz i.d.R. denselben Wert, da es sich um die gleichen Ausdrücke handelt. Der Marker nimmt daher den Wert 0.5 an.

$$
x = y \rightarrow x - y = y - x = 0
$$

$$
z \approx x - y \rightarrow \frac{z}{z + z} = 0.5
$$

Um das gewünschte Verhalten zu erreichen, kann (2) erweitert werden (Abbildung [13\)](#page-8-0). Wichtig hierbei ist, dass die Subtraktion stets nicht-negativ ist und sich wie (1) verhält.

<span id="page-8-0"></span>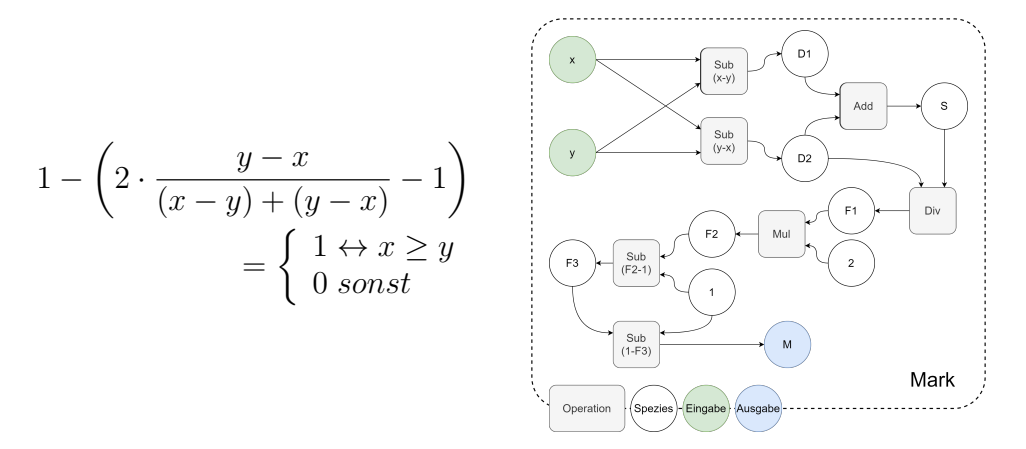

Abbildung 13: Schematische Darstellung der Bausteine fur den Korrektheitsmarker der Subtrak- ¨ tion

#### <span id="page-8-1"></span>3.4 Polarkoordinaten

Für die bisherigen Reaktionsnetze der Addition und Subtraktion komplexer Zahlen bot sich die algebraische Form  $z = a + bi$  an. Für die Multiplikation und Division komplexer Zahlen ist jedoch die Polarkoordinaten-Darstellung besser geeignet. Der Grund dafür liegt in der Subtraktion  $Y =$  $X1-X2$ , welche in den hier verwendeten Reaktionsnetzen nur für den Fall  $X1 \geq X2$  zu korrekten Ergebnissen führt. Bei der Subtraktion komplexer Zahlen wurde diese Einschränkung übertragen, sodass korrekte Ergebnisse nur im Fall  $a \geq c, b \geq d$  möglich sind.

Bei der Multiplikation und Division komplexer Zahlen treten ebenso negative Terme auf:

$$
z_1 \cdot z_2 = (ac - bd) + (ad + bc)i
$$

$$
\frac{z_1}{z_2} = \frac{ac + bd}{c^2 + d^2} + \frac{bc - ad}{c^2 + d^2} \cdot i
$$

Mit diesen Subtraktionen kann auf zwei Arten umgegangen werden. Einfach wäre es, zu sagen, dass das Reaktionsnetz korrekte Ergebnisse nur im Fall  $ac \geq bd$  (Multiplikation) bzw.  $bc \geq ad$ (Division) liefert. Alternativ können diese Operationen nach einer Umrechnung in Polarkoordinaten so durchgeführt werden, dass die nicht-negative Subtraktion kein Hindernis mehr darstellt.

#### 3.4.1 Algebraische Form zu Polarkoordinaten

Um eine komplexe Zahl in algebraischer Form in ihre entsprechende Polarform umzuformen, mussen ¨ aus den Parametern  $a$  und  $b$  die Parameter  $r$  und  $\theta$  berechnet werden.

Sei eine komplexe Zahl z in der Form  $z = a + bi$  gegeben so wird der Parameter r mittels der euklidischen Norm berechnet:

$$
r = |z|
$$

$$
r = \sqrt{a^2 + b^2}
$$

Der Parameter  $\theta$  wird aus dem Arkustangens des Quotienten der Parameter b und a berechnet:

$$
\theta = \arctan\left(\frac{b}{a}\right)
$$

Die Bestimmung des *arctan* wird in diesem Beispiel über eine Taylorreihe vorgenommen. Diese Taylorreihe sieht in allgemeiner Form wie folgt aus:

$$
\arctan(x) = \sum_{n=0}^{\infty} (-1)^n \frac{1}{2n+1} x^{2n+1}
$$
 (3)

Diese Taylorreihe hat jedoch die Eigenschaft, dass sie nur für  $|x| \leq 1$  konvergiert. Das bedeutet, dass für größere x-Werte als 1 keine Abschätzungen für arctan $(x)$  erstellt werden können. Für die Approximation dieser Werte gibt es eine zweite Taylorreihe, die entsprechend nur für  $|x| > 1$ konvergiert. Da es in einem Reaktionsnetz jedoch sehr aufwendig ist, ein IF-Statement zu konstruieren und die Bereitstellung zwei verschiedener Taylorreihen eine sehr hohe Anzahl von Spezien und Reaktionen mit sich bringen würde, wurde hier eine alternative Lösung gewählt. Diese Lösung beinhaltet eine Transformation (mit einer sigmoid-ähnlichen Funktion) von  $x$ , sodass die oben gezeigte Taylorreihe (3) immer konvergiert und somit verwendet werden kann. Die Transformation für  $x$  ist dabei Folgende:

$$
x' = \frac{x}{1 + \sqrt{1 + x^2}}
$$

Daraus ergibt sich für die Berechnung des Arkustangens diese Gleichung:

$$
\arctan(x) = 2 \cdot \arctan\left(\frac{x}{1 + \sqrt{1 + x^2}}\right)
$$

$$
= 2 \cdot \arctan(x')
$$

$$
= 2 \cdot \left(\sum_{n=0}^{\infty} (-1)^n \frac{1}{2n+1} x'^{2n+1}\right)
$$

Für eine hinreichende Genauigkeit genügt es in diesem Beispiel die Taylorapproximation 5. Grades zu erstellen, was im Detail zu dieser Formel führt:

$$
\arctan(x) = 2 \cdot \left( x' - \frac{x'^3}{3} + \frac{x'^5}{5} - \frac{x'^7}{7} + \frac{x'^9}{9} \right)
$$

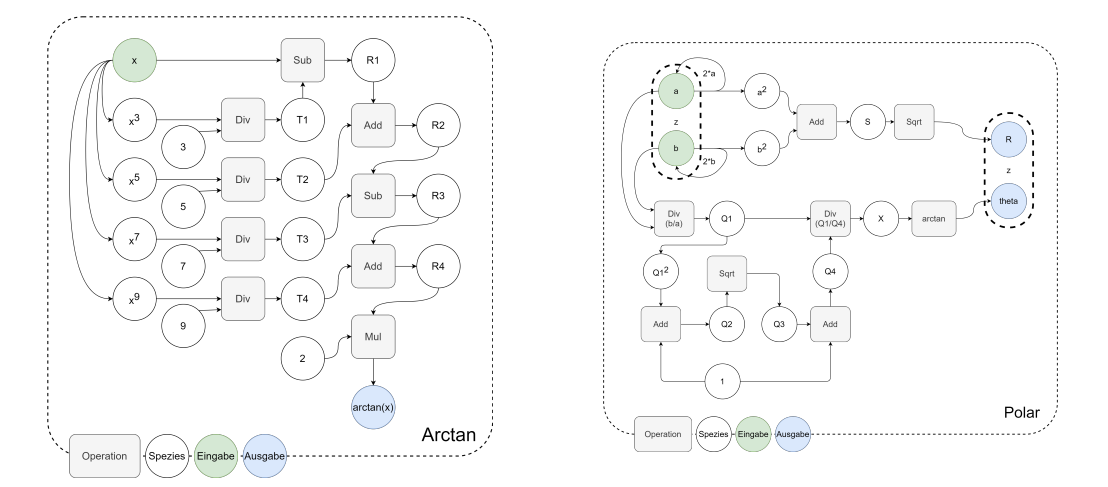

Abbildung 14: Schematische Darstellung der Bausteine fur die Arcustangensfunktion und Um- ¨ rechnung von algebraischer Form zu Polarkoordinaten

Dieses Reaktionsnetzwerk benötigt, trotz der Anwendung der Subtraktion der Taylorreihe, keinen Marker. Dies begründet sich damit, dass die Transformation von  $x$  den Wertebereich von  $x'$  auf  $-1 < x < 1$  beschränkt. Da aber die Annahme getroffen wurde, dass Real- und Imaginärteile der Operanden nicht-negativ sind, wird der potentielle Wertebereich auf 0 ≤ x < 1 verringert. Hieraus ergibt sich, dass ein Subtrahent in der Taylorreihe nie größer werden kann als der dazugehörige Minuend.

#### <span id="page-10-0"></span>3.4.2 Polarkoordinaten zu algebraischer Form

Die Umrechnung komplexer Zahlen zurück in die algebraische Form benötigt sowohl die Sinus- als auch Cosinus-Funktion:

$$
z = r(\cos(\theta) + i\sin(\theta))
$$

$$
\rightarrow a = r \cdot \cos(\theta)
$$

$$
\rightarrow b = r \cdot \sin(\theta)
$$

Die Taylorreihen der Sinus- und Cosinus-Funktionen bieten sich an, um diese in Reaktionsnetzen darzustellen:

$$
\sin(x) = \sum_{n=0}^{\infty} (-1)^n \frac{x^{2n+1}}{(2n+1)!}
$$

$$
\cos(x) = \sum_{n=0}^{\infty} (-1)^n \frac{x^{2n}}{(2n)!}
$$

Da in dieser Arbeit nur komplexe Zahlen mit nicht-negativen reellen und imaginären Komponenten betrachtet werden, ist der Definitionsbereich der Umwandlung in die algebraische Form beschränkt:

$$
0 \le \theta \le \pi/2
$$
  
\n
$$
\rightarrow \quad 0 \le \sin(\theta) \le 1
$$
  
\n
$$
\rightarrow \quad 0 \le \cos(\theta) \le 1
$$

Um eine ausreichende Genauigkeit für $0\leq x\leq \frac{\pi}{2}$ zu gewährleisten, wird die Taylorreihe 5. Grades gewählt:

$$
\sin(x) \approx x - \frac{x^3}{6} + \frac{x^5}{120}
$$

$$
\cos(x) \approx 1 - \frac{x^2}{2} + \frac{x^4}{24}
$$

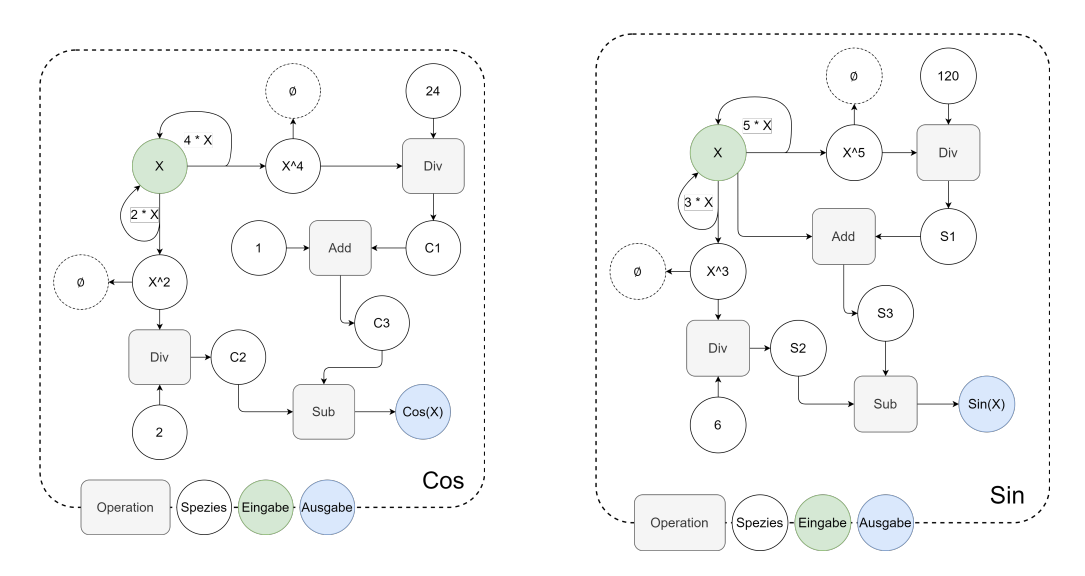

Abbildung 15: Schematische Darstellung der Bausteine fur die Sinus- und Cosinusfunktion als ¨ Reaktionsnetzwerk

Abbildung [16](#page-11-0) zeigt das endgultige Reaktionsnetzwerk zur Umwandlung von der Polarform zur ¨ algebraischen Form. Ein zusätzliches Marker-Modul zeigt an, ob  $\theta$  im Intervall  $[0, \pi/2]$  liegt. Offen bleibt die Handhabung von komplexen Zahlen mit positiven reellen und imaginären Anteilen, deren Polarform einen Wert  $\theta > 2\pi$  aufweist. Dafür wäre eine Umwandlung beliebig großer Werte von  $\theta$  in das Intervall  $[0, 2\pi]$  und eine höher-gradige Taylorentwicklung von Sinus und Cosinus notwendig.

<span id="page-11-0"></span>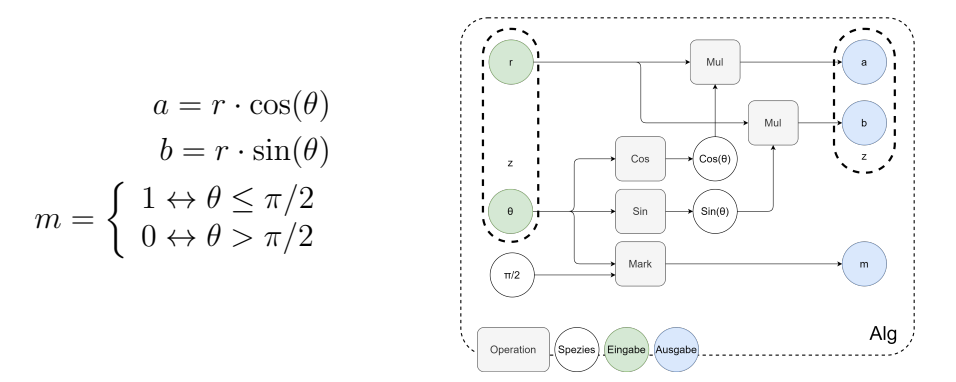

Abbildung 16: Schematische Darstellung der Bausteine fur die Umrechnung in algebraische Form ¨

## <span id="page-11-3"></span>3.5 Multiplikation

<span id="page-11-1"></span>Für die Multiplikation komplexer Zahlen wird zunächst deren trigonometrische Darstellung der Polarform verwendet. Für die Realisierung dieser Operation wird ein Reaktionsnetzwerk erstellt, das die reelle arithmetische Multiplikation und Addition enthält (Abbildung [17\)](#page-11-1).

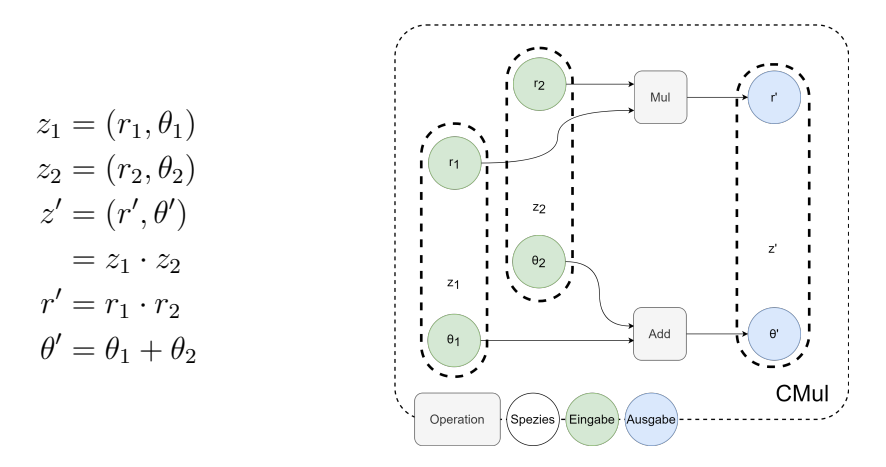

Abbildung 17: Schematische Darstellung der Bausteine fur die Multiplikation zweier komplexer ¨ Zahlen in Polarform

Da die Eingabe der Operanden jedoch in algebraischer Form erfolgt, muss das Reaktionsnetzwerk um die Umformung der algebraischen- zur polaren-Form sowie von der polaren- zur algebraischen-Form erweitert werden (Abbildung [18\)](#page-11-2).

<span id="page-11-2"></span>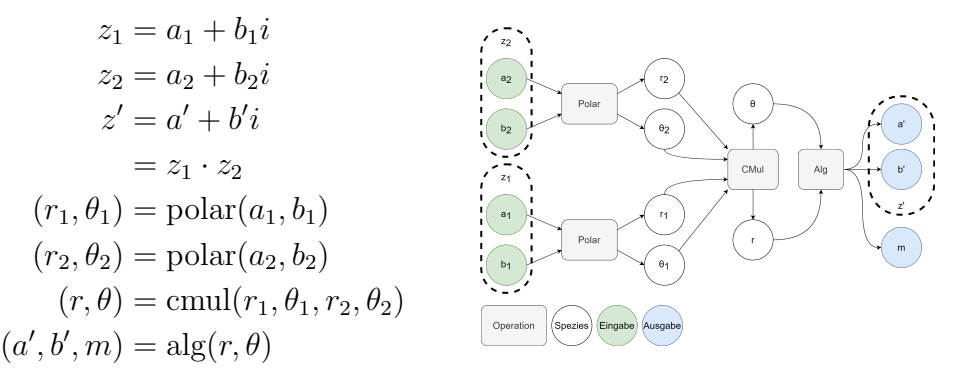

Abbildung 18: Schematische Darstellung der Bausteine fur die Multiplikation zweier komplexer ¨ Zahlen in algebraischer Form

## 3.6 Division

Für die Division zweier komplexer Zahlen in Polarform genügt die Kombination der einfachen arithmetischen Division und Subtraktion in Form eines Reaktionsnetzes. Zusätzlich wird mithilfe eines Markers geprüft, ob  $\theta_1 > \theta_2$  gilt. Ist dies nicht der Fall, wird  $\theta_1$  um  $2\pi$  erhöht, wodurch die Subtraktion nicht-negativ und das Ergebnis korrekt bleibt. Allerdings muss dafur weiterhin ¨  $0 \leq \theta_{1/2} \leq \pi/2$  für die Eingabe gelten. Teil der Ausgabe der Division ist eine Markerspezies m, welche den Wert 1 annimmt, wenn das Ergebnis korrekt ist.

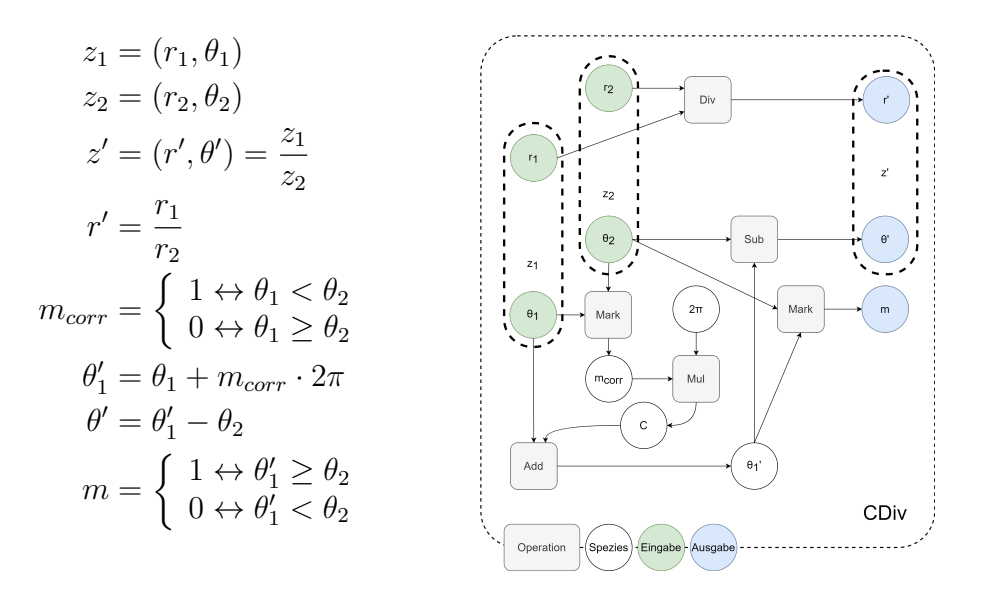

Abbildung 19: Schematische Darstellung der Bausteine fur die Division zweier komplexer Zahlen ¨ in Polarform

Um sowohl Eingabe als auch Ausgabe in algebraischer Form zu ermöglichen, werden die vorher beschriebenen Umwandlungsmodule zwischen Eingabe, Division und Ausgabe gelegt. Ein Marker, der die Korrektheit aller Module kombiniert, zeigt, ob das Ergebnis korrekt ist.

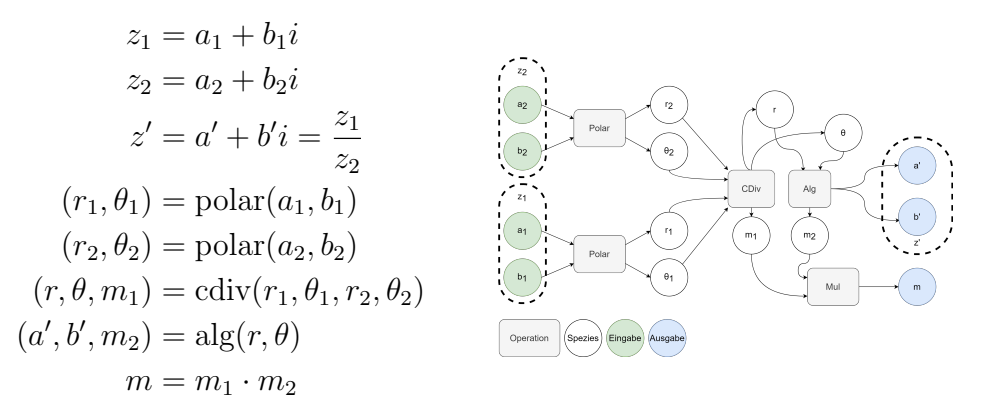

Abbildung 20: Schematische Darstellung der Bausteine fur die Division zweier komplexer Zahlen ¨ in algebraischer Form

## 4 Ergebnisse

## 4.1 Addition

Die Addition zweier nicht-negativer komplexer Zahlen kann durch die Aneinanderreihung zweier Reaktionsnetzwerke zur Addition von reellen Zahlen realisiert werden. Das Reaktionsnetzwerk umfasst sechs Spezies, wovon vier für die Eingaben und zwei für die Resultate verwendet werden. Die Eingabe umfasst die beiden komplexen Summanden  $z_1 = A + Bi$  mit den Spezies A und B, sowie  $z_2 = C + Di$  mit den entsprechenden Spezies C und D (Abbildung [21\)](#page-13-0). Die Ausgabe wird durch die Spezies  $A + C$  (Realteil des Ergebnisses) und  $B + D$  (Imaginärteil des Ergebnisses) repräsentiert (Abbildung [22\)](#page-13-1).

Da bei der Addition komplexer Zahlen die Real- und Imaginärteile jeweils addiert werden und die Voraussetzung besteht, dass dieser Anteil in jedem Fall nicht-negativ sind, liefert die Arithmetik in jedem Fall ein richtiges Ergebnis.

Beispiel:

$$
z_1 = 1 + 3i
$$
  
\n
$$
z_2 = 2 + 4i;
$$
  
\n
$$
z_3 = z_1 + z_2
$$
  
\n
$$
z_3 = 3 + 7i;
$$

<span id="page-13-0"></span>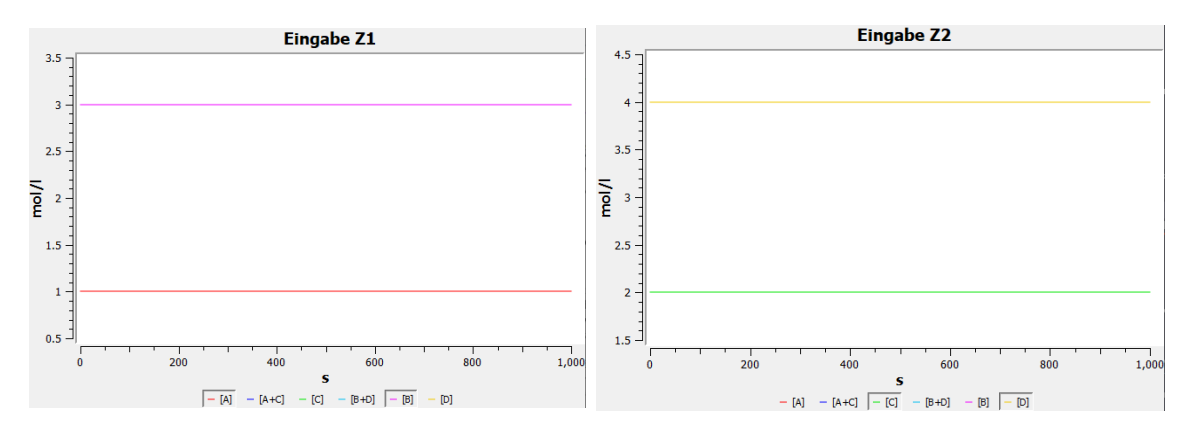

Abbildung 21: Darstellung der Summanden als Eingabespezies

<span id="page-13-1"></span>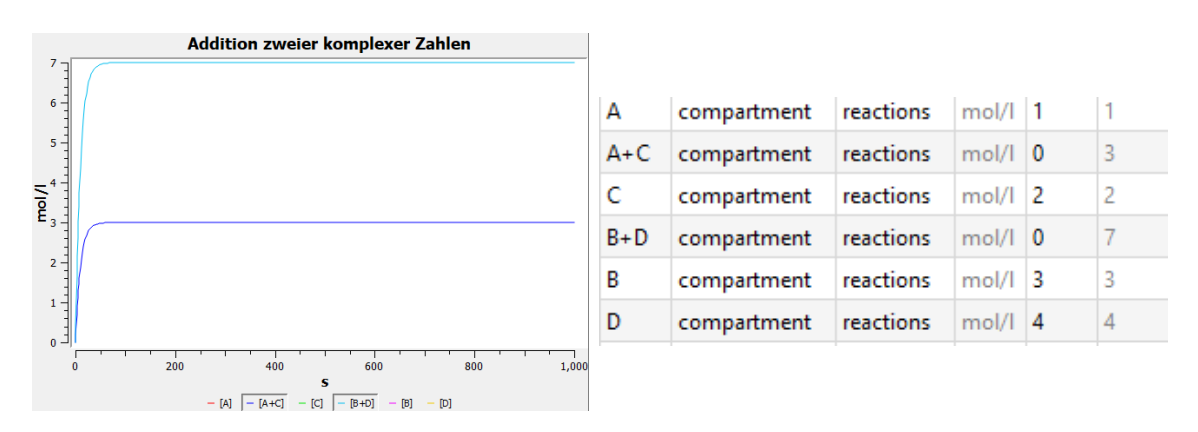

Abbildung 22: Ergebnis der komplexen Addition

## 4.2 Subtraktion

Das Reaktionsnetzwerk der nicht-negativen Subtraktion von komplexen Zahlen umfasst 28 Spezies und 48 Reaktionen.

Die Eingabe erfolgt im Reaktionsnetzwerk über die Spezies A, B (für  $z_1$ ), C und D (für  $z_2$ ) (Abbildung [23\)](#page-14-0). Das Ergebnis kann an den Konzentrationen der Spezies A-C, B-D und Marker abgelesen werden. Hat Marker eine Konzentration von 1, ist das Ergebnis korrekt (Abbildung [24\)](#page-14-1).

Beispiel:

$$
z_1 = 6 + 8i
$$
  
\n
$$
z_2 = 4 + 3i
$$
  
\n
$$
z_3 = z_1 - z_2
$$
  
\n
$$
z_3 = 2 + 5i
$$

<span id="page-14-0"></span>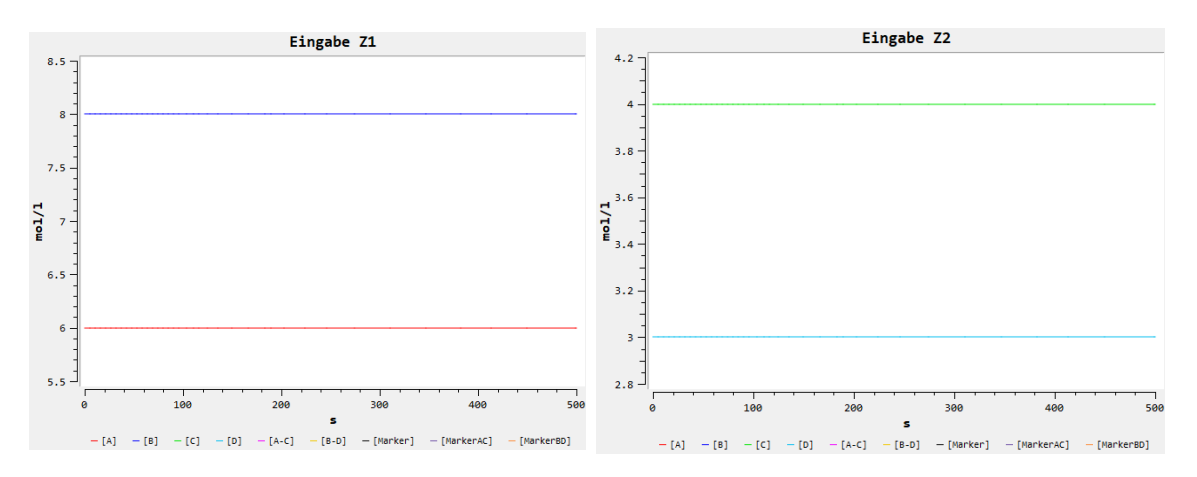

Abbildung 23: Darstellung der Operanden als Eingabespezies

<span id="page-14-1"></span>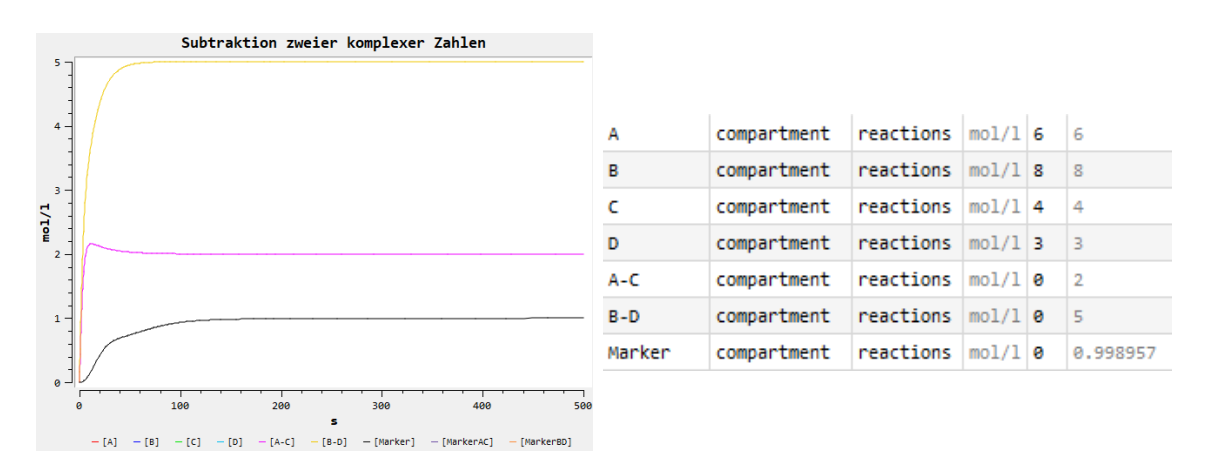

Abbildung 24: Ergebnis der komplexen Subtraktion

Würde der reelle oder imaginäre Teil des Ergebnisses negativ werden, nimmt die Spezies Marker den Wert 0 an, um anzuzeigen, dass das Ergebnis falsch ist. Dieser Sachverhalt wird anhand des folgenden Beispiels verdeutlich:

$$
z_1 = 4 + 8i
$$

$$
z_2 = 6 + 3i
$$

$$
z_3 = z_1 - z_2
$$

$$
z_3 = -2 + 5i
$$

Die Ergebnisse dieser Rechnung in Copasi werden in der nachfolgenden Abbildung [25](#page-15-0) dargestellt. Hierbei ist zu erkennen, dass der Marker, wie erwartet, den Wert 0 annimmt.

<span id="page-15-0"></span>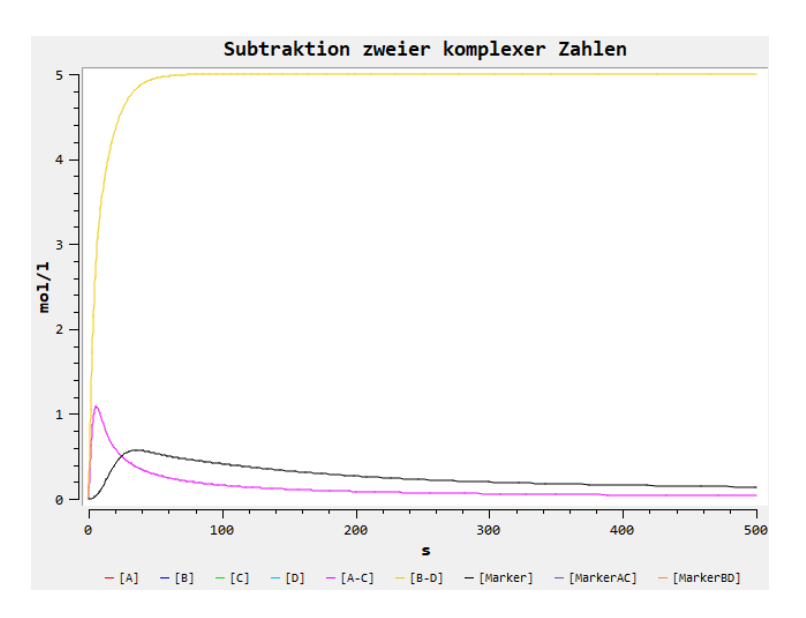

Abbildung 25: Ergebnis der komplexen Subtraktion mit falschem Ergebnis

## 4.3 Multiplikation

Die Multiplikation zweier komplexer Zahlen stellt die erste Operation dar, bei der die algebraische Darstellung der Zahlen nicht ausreichend ist, da in dieser Repräsentation negative Ergebnisse zustande kommen können. Aus diesem Grund findet bei dieser Arithmetik eine Umwandlung in die Polarform statt.

Im Folgenden wird die in dem Abschnitt [3.4](#page-8-1) und dem Abschnitt [3.5](#page-11-3) dargestellte Vorgehensweise anhand des nachfolgenden Beispiels präsentiert.

Beispiel:

$$
z_1 = 3 + 1i
$$
  
\n
$$
z_2 = 2 + 4i
$$
  
\n
$$
z_3 = z_1 \cdot z_2
$$
  
\n
$$
z_3 = 2 + 14i
$$

Die Eingabe des Reaktionsnetzwerkes besteht aus den beiden komplexen Zahlen  $z_1 = A + Bi$  und  $z_2 = C + Di$ , die in der algebraischen Form bereitgestellt (Abbildung [26\)](#page-15-1) und als Konstanten für die weiteren Berechnungen angesehen werden.

<span id="page-15-1"></span>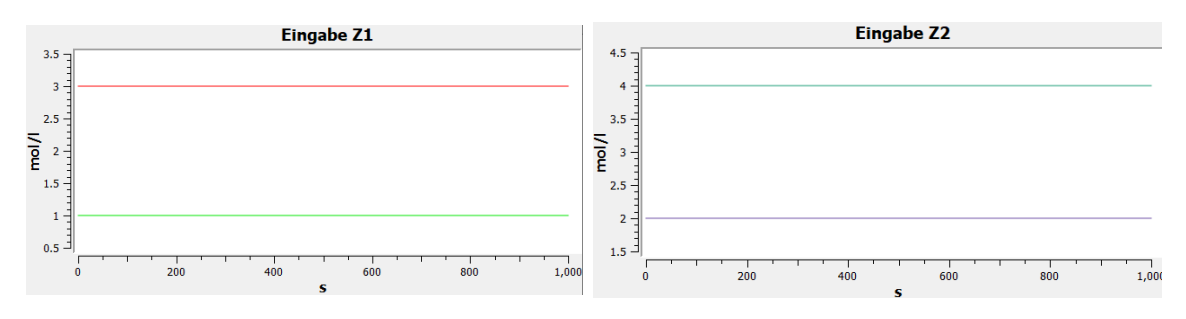

Abbildung 26: Darstellung der Faktoren als Eingabespezies

Wie in den vorherigen Kapiteln beschrieben, müssen die Eingabegrößen für die Multiplikation in ihre Polarform umgewandelt werden. Die Ergebnisse dieser Umwandlung sind in (Abbildung [27\)](#page-16-0) ersichtlich.

<span id="page-16-0"></span>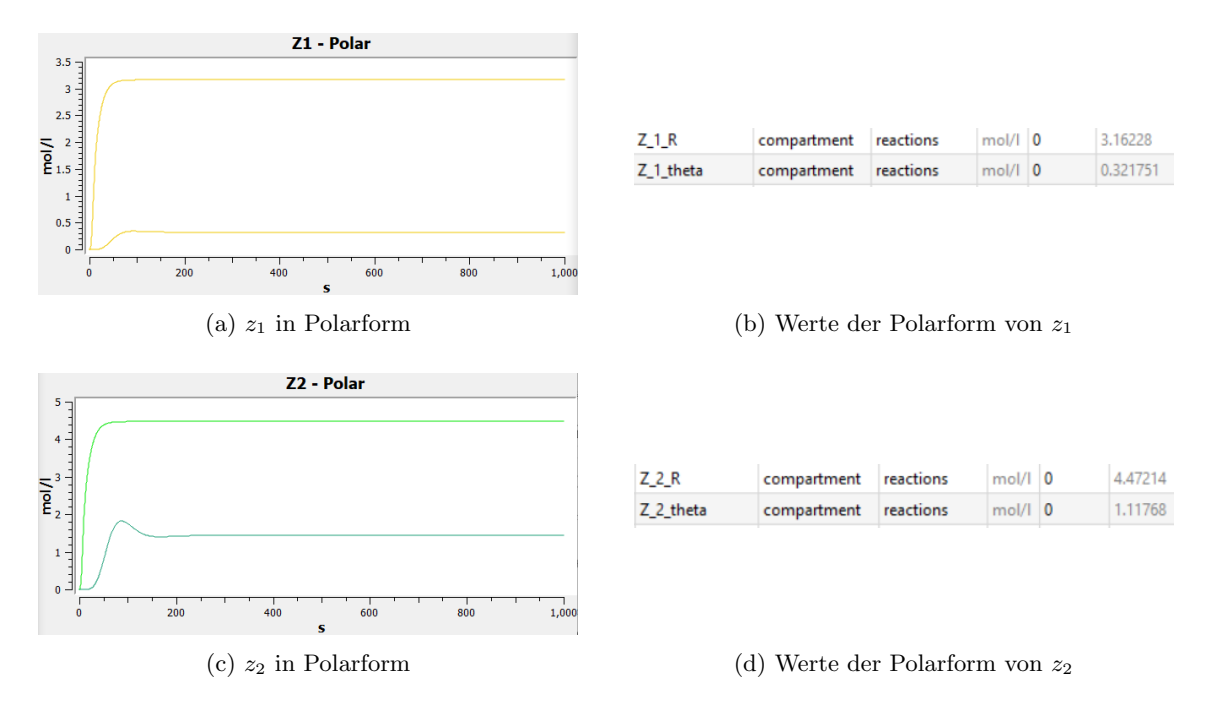

Abbildung 27: Polarform der Faktoren

Anschließend erfolgt die eigentliche Multiplikation, indem die Winkel addiert und die Radien multipliziert werden. Da sowohl die Winkel als auch die Radien reelle Zahlen sind, können diese über reelle arithmetische Teilreaktionsnetze berechnet werden. Die Ergebnisse der Multiplikation sind beispielhaft in Abbildung [28](#page-16-1) zu sehen.

<span id="page-16-1"></span>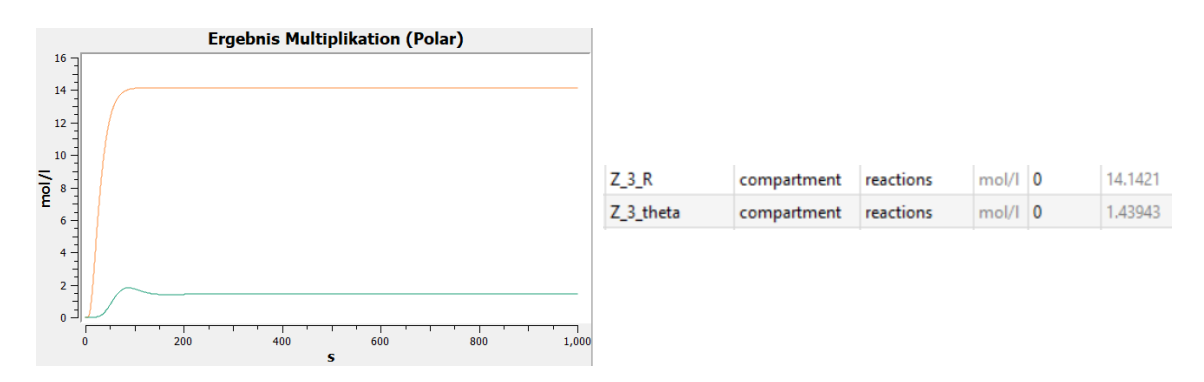

Abbildung 28: Ergebnis der Multiplikation (polar)

Im letzten Schritt werden die Ergebnisse in die algebraische Form, mithilfe der in Abschnitt [3.4.2](#page-10-0) dargestellten Vorgehensweise, zurücktransformiert. Diese Rücktransformation liefert das Resultat der Multiplikation in algebraischer Form (Abbildung [29\)](#page-16-2).

<span id="page-16-2"></span>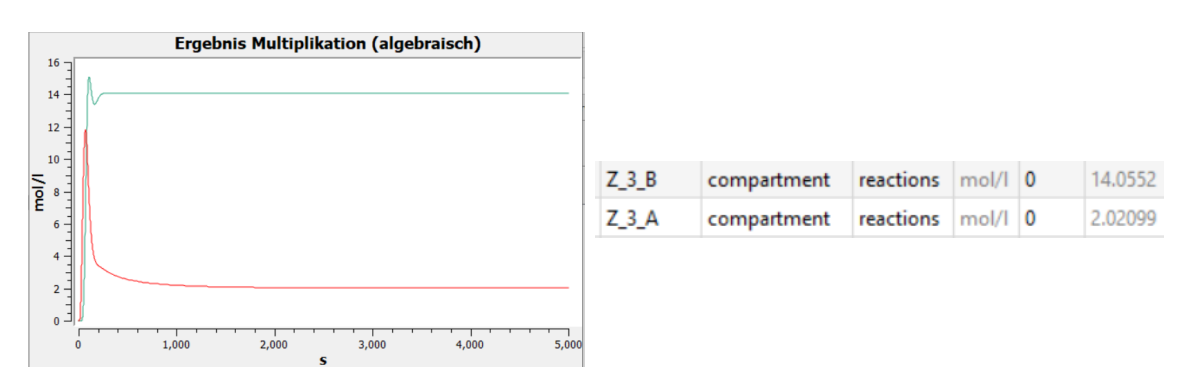

Abbildung 29: Ergebnis der Multiplikation (algebraisch)

Die Multiplikation liefert, wie im vorherigen Beispiel gesehen, korrekte Ergebnisse fur zwei kom- ¨ plexe Zahlen, bei denen der Real- und Imaginärteil positiv ist. Jedoch muss hier beachtet werden, dass die algebraische Darstellung des Produkts nicht immer zu korrekt ist. Dies begrundet sich ¨ damit, dass bei der Umrechnung der polaren Darstellung zu der algebraischen Form des Ergebnisses, Werte auftreten können, die kleiner als 0 sind. Ist dies der Fall wird ein Marker auf 0 gesetzt und das Ergebnis somit als invalide markiert. Das Resultat in Polarform ist jedoch in jedem Fall korrekt und kann weiterhin verwendet werden.

Dieser Sachverhalt kann anhand des nachfolgenden Beispiels verdeutlicht werden.

$$
z_1 = 1 + 2i
$$
  
\n
$$
z_2 = 3 + 4i
$$
  
\n
$$
z_3 = z_1 \cdot z_2
$$
  
\n
$$
z_3 = -5 + 10i
$$

Hierbei wird der Realteil des Ergebnisses (z3) negativ und ist durch chemische Reaktionen nicht darstellbar. Aus diesem Grund wird, wie in (Abbildung [30\)](#page-17-0) ersichtlich, der Marker ( $Z_2$ -m) auf 0 gesetzt, was bedeutet, dass das Ergebnis invalide ist.

<span id="page-17-0"></span>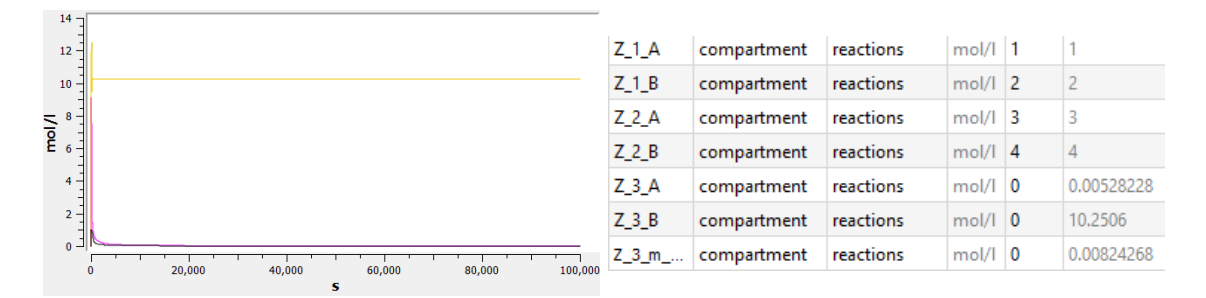

Abbildung 30: Invalides Ergebnis der Multiplikation (algebraisch)

## 4.4 Division

Für die Division von komplexen Zahlen wurde ein Reaktionsnetzwerk modelliert, das 124 Spezies und 222 Reaktionen umfasst.

Die Eingabe erfolgt über die Spezies A1, B1 (für  $z_1$ ), A2 und B2 (für  $z_2$ ) (Abbildung [31\)](#page-18-0). Das Ergebnis kann an den Konzentrationen der Spezies A, B und Marker abgelesen werden. Hat Marker eine Konzentration von 1, ist das Ergebnis korrekt.

Beispiel:

$$
z1 = 4 + 2i,
$$
  
\n
$$
z2 = 3 + 1i
$$
  
\n
$$
z3 = \frac{z1}{z2}
$$
  
\n
$$
z3 = 1.4 + 0.2i
$$

Die für dieses Beispiel verwendeten Eingabegrößen werden, wie in dem vorherigen Beispiel auch, als Konstanten angesehen. Dies hat den Vorteil, dass die Werte für weitere Rechnungen verwendet werden können, da ihr Wert nicht verändert wird. Die Konzentration der Eingaben ist in der folgenden Abbildung [31](#page-18-0) zu erkennen.

<span id="page-18-0"></span>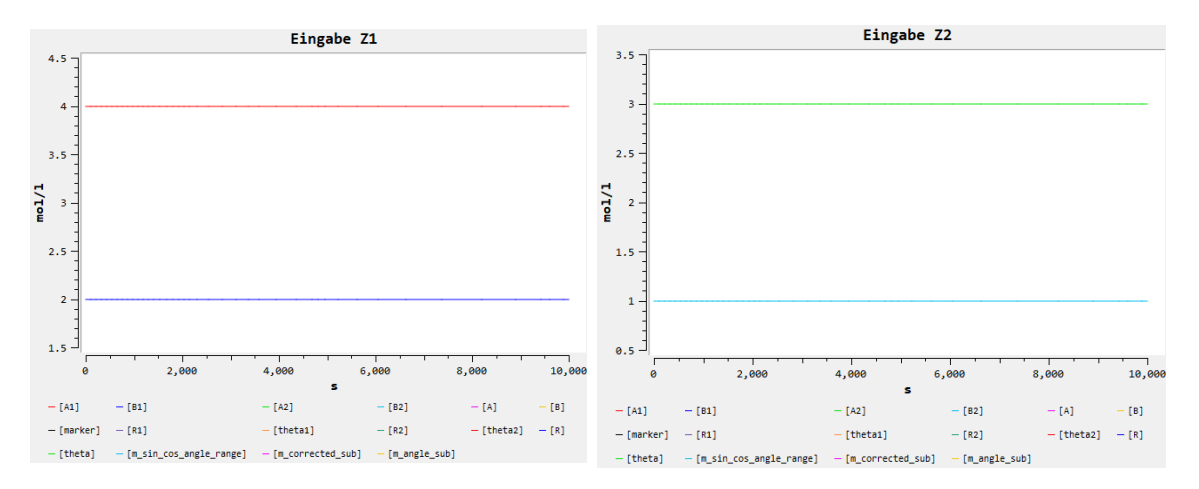

Abbildung 31: Darstellung der Operanden als Eingabespezies

Wie in den vorherigen Abschnitten beschrieben, müssen die Operanden in ihre polare Form überführt werden. Die Resultate dieser Transformation sind in Abbildung [32](#page-18-1) zu sehen.

<span id="page-18-1"></span>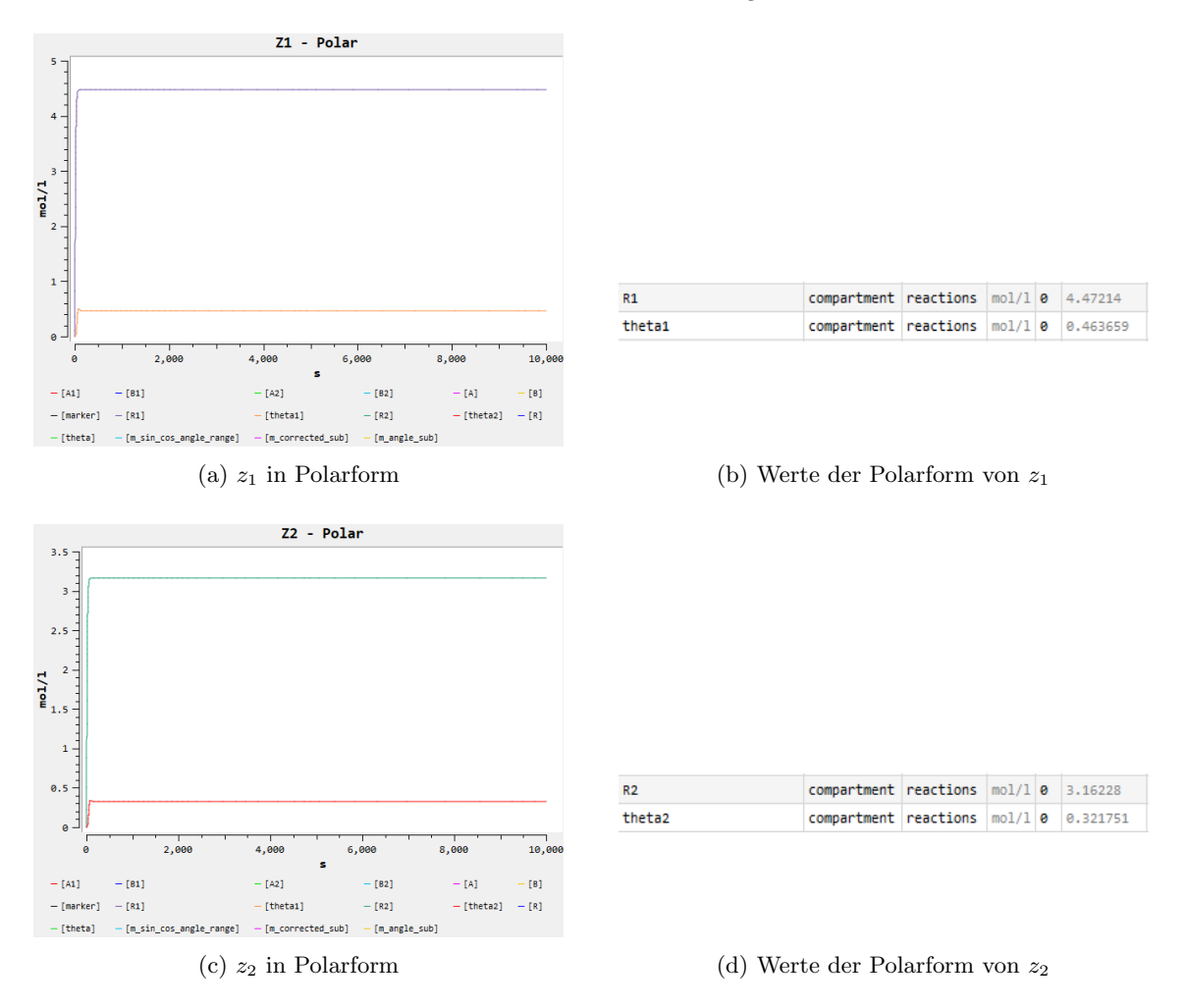

Abbildung 32: Polarform der Operanden

Die eigentliche Division erfolgt mit den transformierten Eingabegrößen. Die Ergebnisse dieser Operation sind in Abbildung [33](#page-19-0) ersichtlich.

<span id="page-19-0"></span>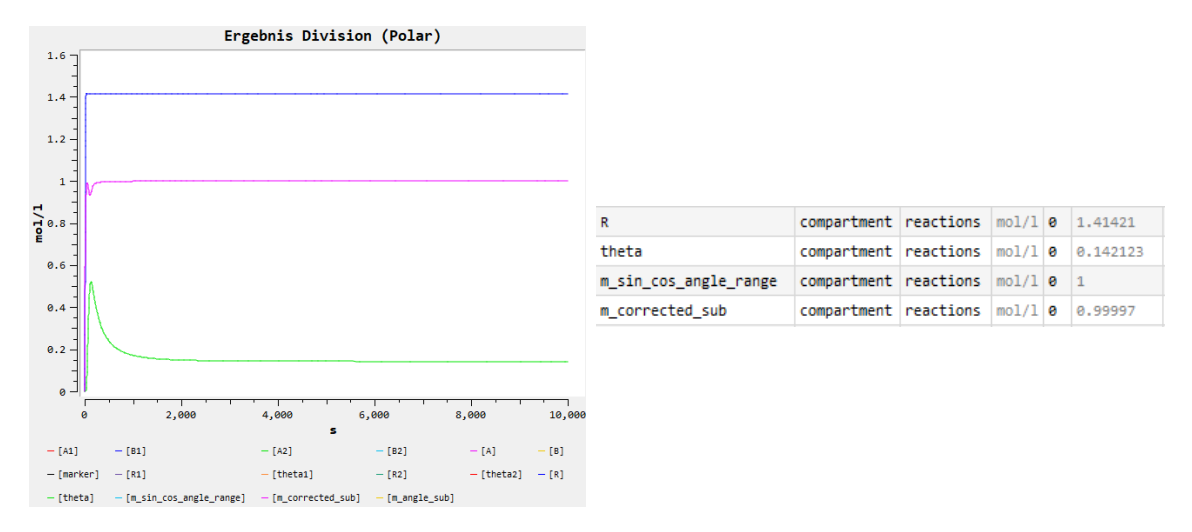

Abbildung 33: Ergebnis der Division (polar)

Wie auch bei den vorherigen Operationen müssen die Resultate in die algebraische Form zurücktransformiert werden. Dies geschieht uber das zuvor betrachtete Reaktionsnetzwerk. Die sich hieraus ergebenden ¨ Endergebnisse der Division sind in Abbildung [34](#page-19-1) dargestellt.

<span id="page-19-1"></span>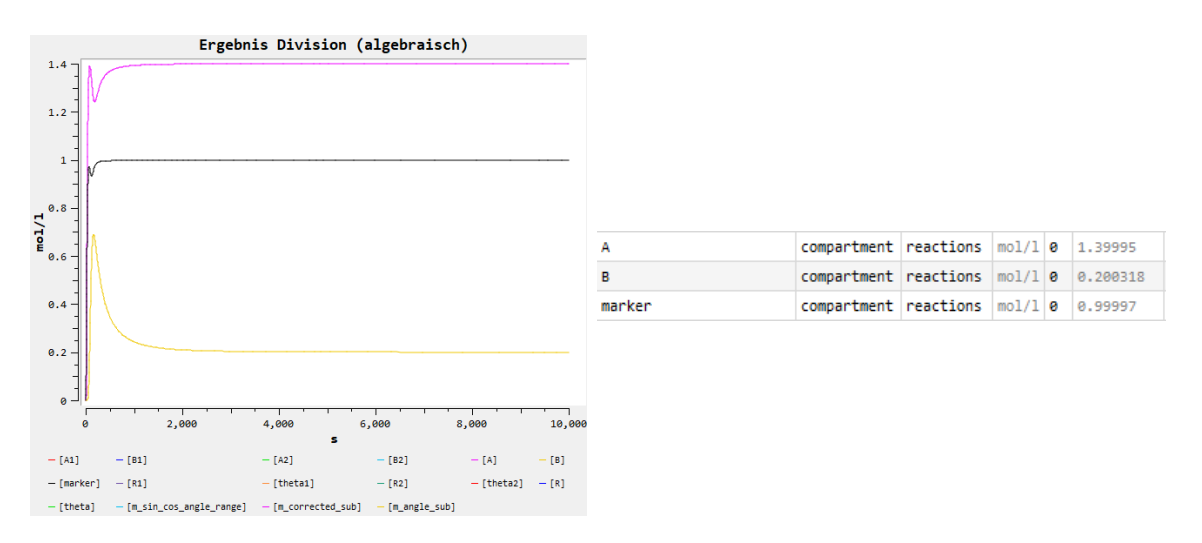

Abbildung 34: Ergebnis der Division (algebraisch)

Hat Marker eine Konzentration von 0 besteht die Möglichkeit, dass das korrekte Ergebnis nicht in die algebraische Form umgewandelt werden konnte. In diesem Fall hat m-corrected sub eine Konzentration von 1 und ein korrektes Ergebnis kann an den Spezies R und theta abgelesen werden.

Beispiel:

$$
z_1 = 6 + 2i
$$
  
\n
$$
z_2 = 1 + 3i
$$
  
\n
$$
z_3 = \frac{z_1}{z_2}
$$
  
\n
$$
z_3 = 1.2 - 1.6i
$$

Die Ergebnisse der Division dieses Beispiels (Abbildung [35\)](#page-20-0) zeigen, dass der Marker eine Konzentration von 0 annimmt. Dies verdeutlich, dass die algebraische Darstellung des Resultats nicht korrekt ist. Die polaren Ergebnisse sind jedoch korrekt, da die Unterschreitung von 0 erst bei der Umwandlung von der polaren zu der algebraischen Form auftritt.

<span id="page-20-0"></span>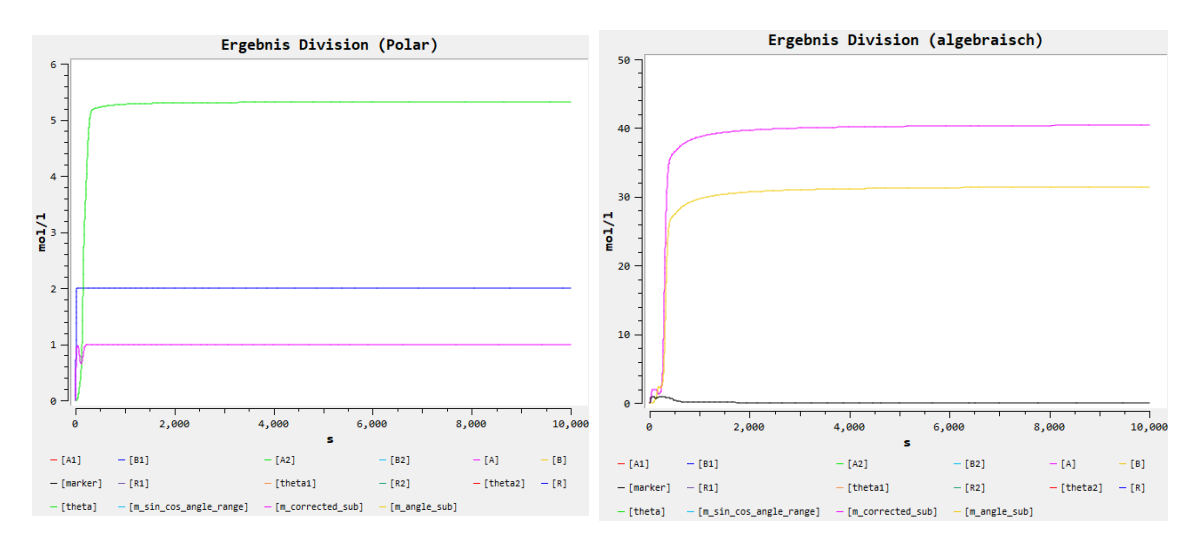

Abbildung 35: Ergebnis der Division in Polarform (korrekt) und algebraischer Form (falsch)

# 5 Fazit

Das Ziel dieser Arbeit war es, die arithmetischen Grundoperationen Addition, Subtraktion, Multiplikation und Division für komplexe Zahlen mit einem nicht-negativen Real- und Imaginärteil zu erstellen. Dies wurde erfolgreich umgesetzt, indem vier Reaktionsnetzwerke erstellt wurde, die jeweils eine dieser Operationen umsetzen.

Es ist jedoch zu beachten, dass die Operationen zwar immer funktionieren, aber nicht immer ein korrektes Ergebnis geliefert wird. Dieser Fall tritt ein, wenn ein Zwischenergebnis oder auch ein Endergebnis negativ ist und begründet sich damit, dass verschiedene Zwischenoperationen Subtraktionen sind, die negative Ergebnisse liefern können. Wenn diese Situation auftritt, wird ein entsprechender Marker gesetzt, der dies symbolisiert. Am Ende jeder Rechnung, die eine Subtraktion enthält, ist somit ein Marker, der die Rechnung als valide (Marker = 1) bzw. invalide (Marker  $= 0$ ) kennzeichnet.

Weiterhin sind zwei Reaktionsnetzwerke entwickelt worden, die eine komplexe Zahl zwischen ihrer algebraischen und polaren Form transformieren können. Diese Reaktionen waren für die Multiplikation und die Division als Zwischenschritt nötig.

Zudem muss beachtet werden, dass die Genauigkeit der Ergebnisse erst mit hinreichender Zeit steigt. Da die Operationen meist viele Zwischenoperationen enthalten, bei denen sich die Zwischenergebnisse zunächst auf einem Niveau stabilisieren müssen, benötigen die Endergebnisse entsprechend mehr Zeit bis sie auf ein stabiles Level kommen.

# 6 Anlagen

In dem dieser Ausarbeitung angehängten .zip-Archiv befinden sich folgende Dateien:

- complex\_addition.cps COPASI-Reaktionsnetz fur die Addition zweier komplexer Zahlen in algebraischer Form. ¨
- $complex\_subtraction.cps$ COPASI-Reaktionsnetz fur die Subtraktion zweier komplexer Zahlen in algebraischer Form. ¨
- $\bullet$   $\textit{complex\_multiplication.cps}$ COPASI-Reaktionsnetz fur die Multiplikation zweier komplexer Zahlen. Ein- und Ausgabe ¨ erfolgt in algebraischer Form, welche in die polare Form umgerechnet wird.
- complex\_division.cps COPASI-Reaktionsnetz fur die Division zweier komplexer Zahlen.Ein- und Ausgabe erfolgt ¨ in algebraischer Form, welche in die polare Form umgerechnet wird.
- alg2polar.cps COPASI-Reaktionsnetz fur die Umwandlung einer komplexen Zahl in algebraischer Form zur ¨ polaren Form.
- polar2alg.cps COPASI-Reaktionsnetz fur die Umwandlung einer komplexen Zahl in polarer Form zur al- ¨ gebraischen Form.

# Literatur

<span id="page-22-0"></span>[Hin13] Thomas Hinze. Computer der natur. 2013.